# 必要項目を全て入力いただき、名前を付けて保存の上、メール添付にてご提出ください。

(フォームを送信は利用しません) ※Edge では編集に不具合が生じるため,使用しないでください。

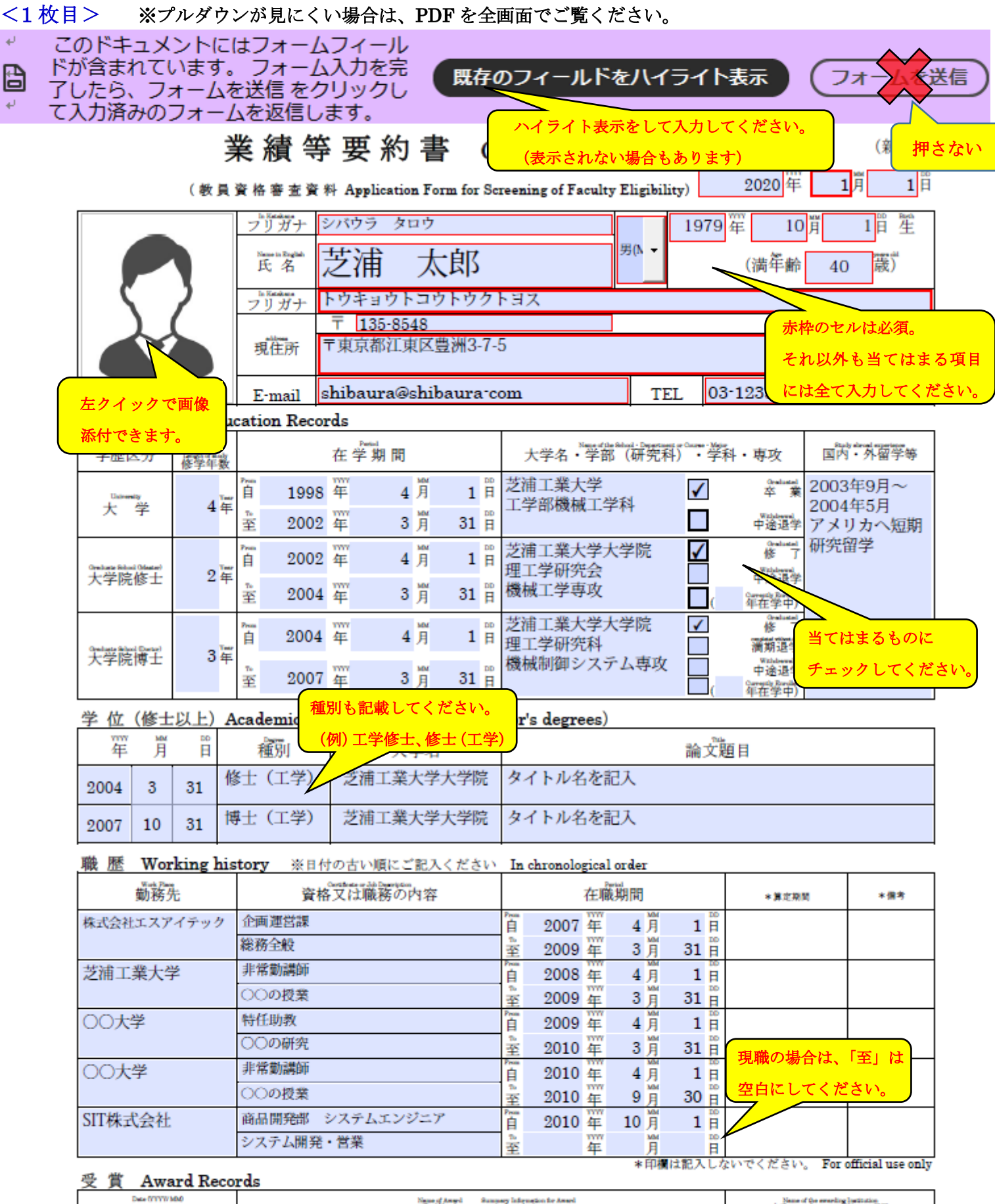

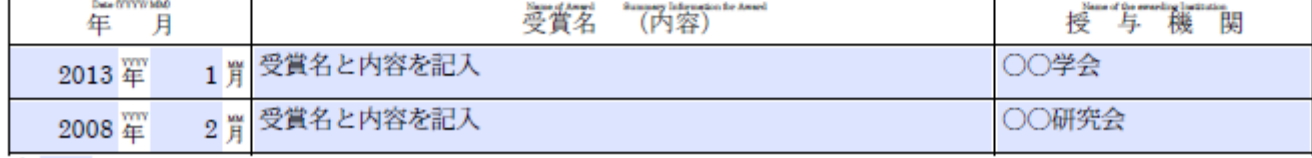

 $\frac{\widetilde{a} \widetilde{b}}{1}$  3 件<br>※西暦でご記入ください。Follow the western calendar.

## <2枚目>

### 研究業績 Research Achievements

(区分は「論文(査読あり)」「論文(査読なし)」「著書/翻訳」「作品·制作」「国際会議」「口頭発表」「解説」の いずれかを選択下さい。必要に応じてScopus,researchmapを参照させていただくこともあります。)

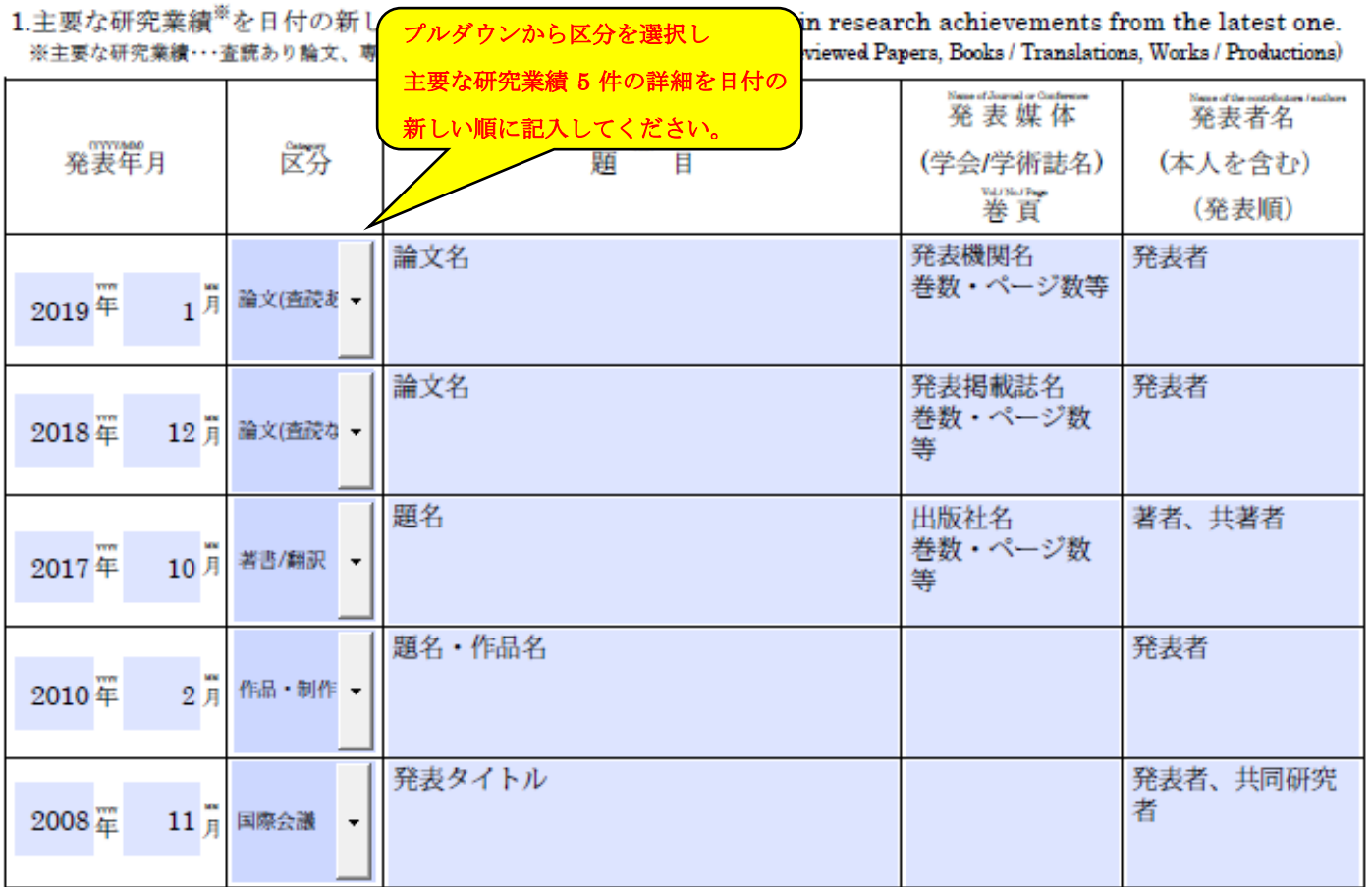

総計:論文(査読あり):47件、論文(査読なし):22件、著書/翻訳:3件、作品:制作:15件、国際会議:123件、

口頭発表: 12件、解説: 12件、その他: (その他項目

上記5つを含めた件数の <mark>※数を記入してください</mark>。

## 2.特許·発明 Patents · Inventions

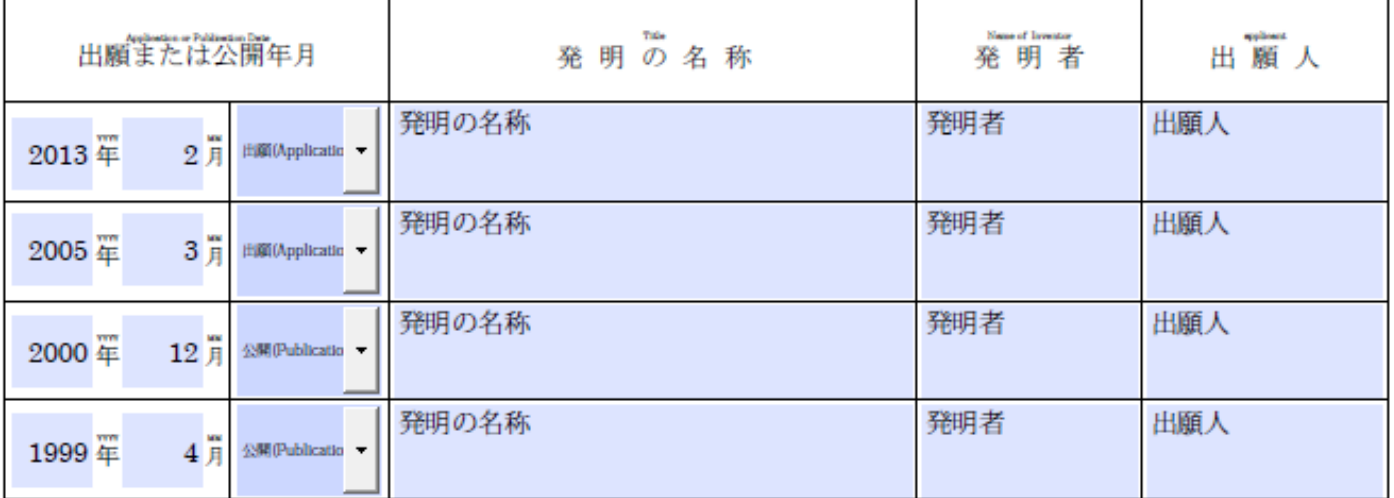

総計:34件

「守秘義務がある場合は、発明者:本人、他とし、出願人の記載は不要」

 $122 +$ 

※西暦でご記入ください。Follow the western calendar.

## < 3 枚目>

#### 職歴 (別紙) Working history (Appended Form)

1枚目の職歴に入りきらなかった

ものを別紙に記載してください。 勤務先 資格又は職務の内容 在職期間 \* 算定期間 \*備考 芝浦工業大学 非常勤講師  $1\overset{\text{no}}{\text{B}}$ 简 2012 年  $10$  $\frac{80}{5}$ 工学部 冒年 is<br>日 ○○の授業 買 機械工学科 至 翼 買 is<br>日 简 覃 買 bo 羍 Ħ is<br>日 買 羀 ĩ is<br>日 晋年 買 ≩ 晋 買 is<br>H 简 冨年 買 is<br>日 ≩ is<br>日 買 简 簟 晋 買 is<br>日 室 買 is<br>日 冨 ã in<br>El 晋 買 ₩ is<br>日 m 買 自 年 覃 買 no<br>H 牽 18<br>日 買 Ĩ 年 晋 is<br>日 買 室 置月 is<br>日 **yyyy** .<br>Pena 首 年 is<br>日 簟 買 ≩ is<br>日 mw<br>年 買 简 箪 買 is<br>日 室 ww no. Ä 年 月 Ħ 單 is<br>日 買 ≩ is<br>日 .<br>Texas ww 買 自 年 曾 冨 買 室 im<br>日 晋年 置月 Ã

簟

**YVV** 

年

單

m

年

翼

₹

.<br>Press 自

室

自

室

買

買

買

置月

買

is<br>日

DD

E Ë

is<br>日

is<br>日

\*印欄は記入しないでください。 For official use only

※西暦でご記入ください。Follow the western calendar.